# **Sadržaj**

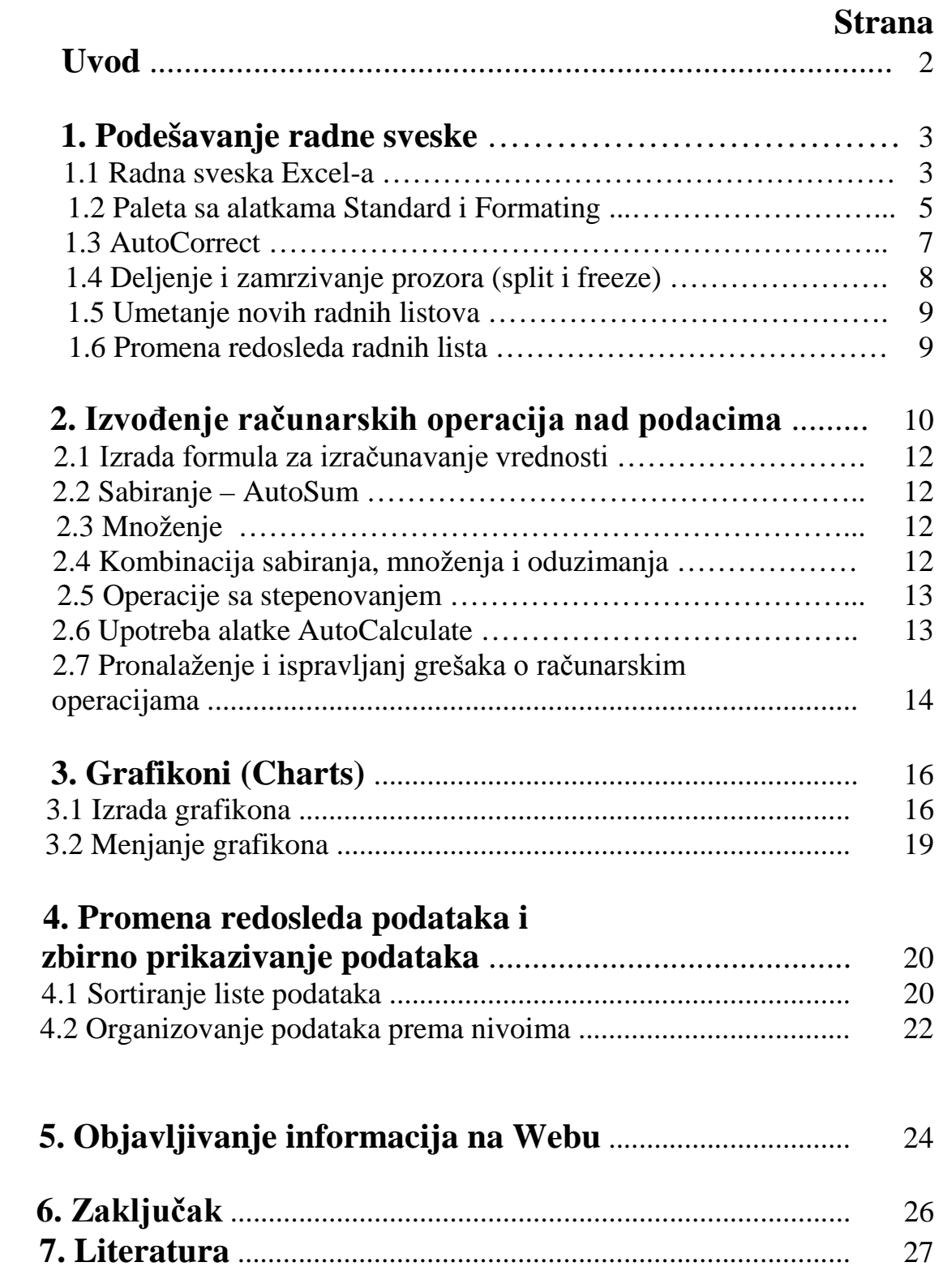

### **Uvod**

*Microsoft Excel* predstavlja program za rad sa tabelama koji nam omogućava da organizujemo svoje podatke u liste, zatim ih zbirno prikažemo, uporedimo i grafički prikažemo.

Program *Excel* je deo programskog paketa *Microsoft Office 2003*

u okviru koga se nalaze programi :Word(za kucanje),

Excel(za pravljenje tabela i izračunavanje),

PowerPoint(za pravljenje prezentacija), Access(za baze podataka).

Od svoje prve verzije 2 do današnje najnovije 2007 ovaj programski paket je veoma napredovao.Svaka verzija *MS Offica*-a je napredovala zajedno sa napredovanjem operativnog sistema Windows (od W 3.1 preko W9x do W2000,XP i WViste).Čim pokrenemo program možemo uočiti izvesne izmene. Palete alatki i linije menija izgledaju drugačije, a na desnoj strani ekrana se nalaze nova okna sa poslovima.Međutim neke izmene nećemo uočiti sve dok ne počnemo da koristimo ovaj program.

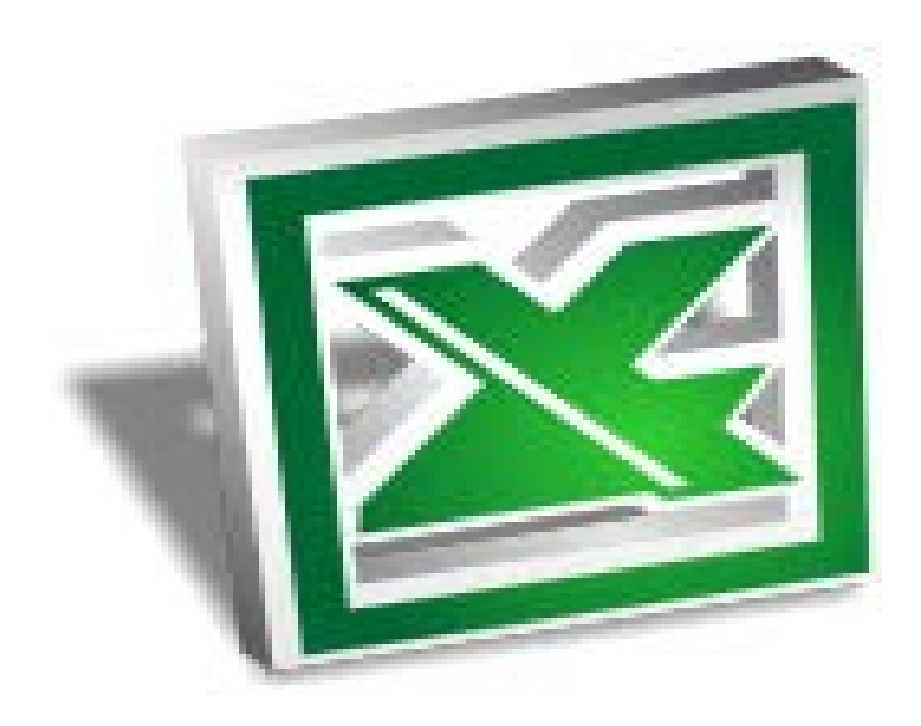

#### **---- OSTATAK TEKSTA NIJE PRIKAZAN. CEO RAD MOŽETE PREUZETI NA SAJTU [WWW.MATURSKI.NET](http://www.maturski.net/) ----**

**[BESPLATNI GOTOVI SEMINARSKI, DIPLOMSKI I MATURSKI TEKST](http://www.maturskiradovi.net/)** RAZMENA LINKOVA - RAZMENA RADOVA RADOVI IZ SVIH OBLASTI, POWERPOINT PREZENTACIJE I DRUGI EDUKATIVNI MATERIJALI.

### **[WWW.SEMINARSKIRAD.ORG](http://www.seminarskirad.org/) [WWW.MAGISTARSKI.COM](http://www.magistarski.com/) [WWW.MATURSKIRADOVI.NET](http://www.maturskiradovi.net/)**

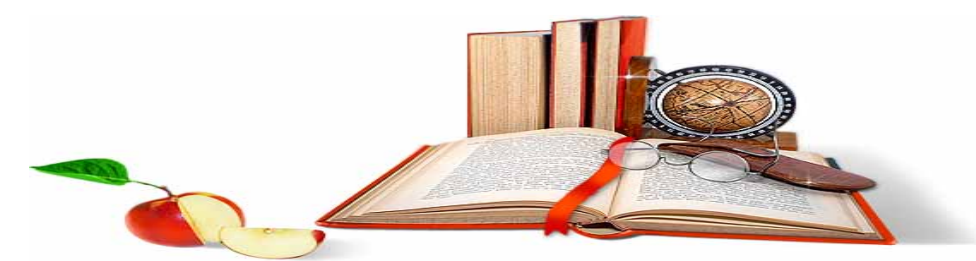

NA NAŠIM SAJTOVIMA MOŽETE PRONAĆI SVE, BILO DA JE TO <mark>SEMINARSKI, [DIPLOMSKI](http://www.maturskiradovi.net/forum/Forum-diplomski-radovi)</mark> ILI [MATURSKI](http://www.maturskiradovi.net/eshop) RAD, POWERPOINT PREZENTACIJA I DRUGI EDUKATIVNI MATERIJAL. ZA RAZLIKU OD OSTALIH MI VAM PRUŽAMO DA POGLEDATE SVAKI RAD, NJEGOV SADRŽAJ I PRVE TRI STRANE TAKO DA MOŽETE TAČNO DA ODABERETE ONO ŠTO VAM U POTPUNOSTI ODGOVARA. U BAZI SE NALAZE [GOTOVI SEMINARSKI, DIPLOMSKI I MATURSKI RADOVI K](http://www.maturskiradovi.net/eshop)OJE MOŽETE SKINUTI I UZ NJIHOVU POMOĆ NAPRAVITI JEDINSTVEN I UNIKATAN RAD. AKO U <mark>BAZI</mark> NE NAĐETE RAD KOJI VAM JE POTREBAN, U SVAKOM MOMENTU MOŽETE NARUČITI DA VAM SE IZRADI NOVI, UNIKATAN SEMINARSKI ILI NEKI DRUGI RAD RAD NA LINKU [IZRADA RADOVA.](http://www.maturski.net/izrada-radova.html) PITANJA I ODGOVORE MOŽETE DOBITI NA NAŠEM [FORUMU](http://www.maturskiradovi.net/forum) ILI NA

## maturskira[dovi.net@gmail.com](mailto:maturskiradovi.net@gmail.com)